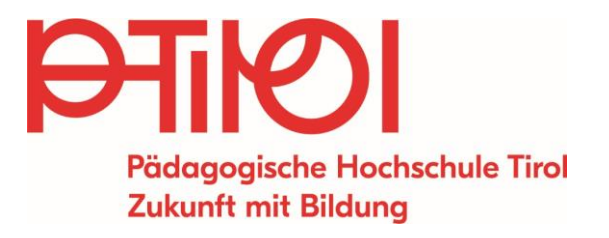

# schülf **PIUS**<br>2023/24

Fachdidaktische und fächerübergreifende **Angebote** 

FÜR DAS TEAM - FÜR DIE SCHULE - FÜR DIE BILDUNGSREGION

# **SCHÜLFPLUS** 2023/24

Unser Ziel ist es, gemeinsam mit Ihnen bedarfsorientierte, zeitgemäße Fortbildung bottom-up zu organisieren und durchzuführen.

Wir haben dazu das STEPS-Konzept (Standortbezogene Entwicklung, Professionalisierung und Schulqualität) entwickelt, das Sie als Schule von der Bedarfsanalyse bis zur Evaluierung unterstützt

Standortbezogene Fortbildungsangebote (SCHILF/SCHÜLF) sind auf Themen bezogen, die für Schul- und Unterrichtsentwicklung relevant sind und stehen in einem klaren Zusammenhang mit der Qualitätsentwicklung an der Schule. Das vorliegende SCHÜLF<sup>plus</sup> Angebot ist EINE Möglichkeit für Ihre standortbezogene oder regionale Fortbildung, die an eine spezielle didaktischmethodische Umsetzung gebunden ist: SCHÜLF<sup>plus</sup>-Angebote sind IMMER mehrteilig und finden über einen längeren Zeitraum statt. Sie zeichnen sich nach einer Input-Phase durch Umsetzungs- und Reflexionsphasen aus, in denen Sie unmittelbar die Themen in die Praxis umsetzen und Ihre Erfahrungen begleitet reflektieren können:

# SCHÜLF<sup>plus</sup> Baukasten

Das Thema wird in drei aufeinander bezogenen Teilen behandelt:

- Inputphase (mind. 4 UE)
- $\blacksquare$ Erprobungs-/Anwendungsphase im eigenen Unterricht
- Reflexionsphase (mind. 4 UE)

Mit Ihrer Anmeldung zur SCHÜLF<sup>plus</sup>-Veranstaltung buchen Sie verbindlich diese mehrteilige Form der Fortbildung.

Link zum Anmeldeformular - Anmeldung bis 30.04.2023: Anmeldeformular SCHÜLF<sup>plus</sup> 2023/24

# Informationen zu allgemeinen Fragen

SCHÜLF<sup>plus</sup>-Koordination gesamt & ISPR: Claudia Mair, BEd MA, claudia.mair@ph-tirol.ac.at

SCHÜLF<sup>plus</sup>-Koordination IFE: Mag. Gabriele Rathgeb, Ph.D. gabriele.rathgeb@ph-tirol.ac.at

## **Termine**

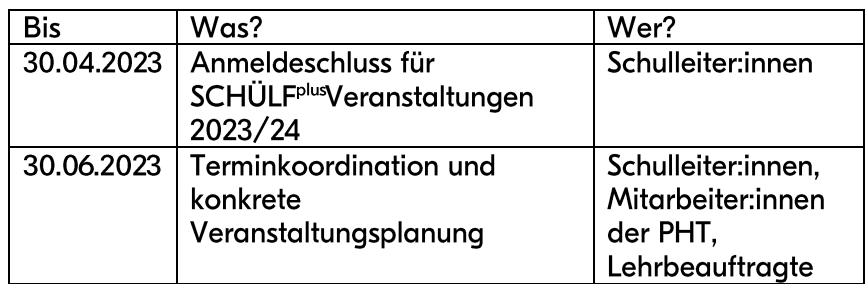

Die Veranstaltungen können bereits ab Schulbeginn 2023/24 starten.

# Abwicklung

Die Anmeldung erfolgt über das online-Formular durch die Schulleitung. Die Mindestteilnehmer:innen-Zahl ist 15. Schulleiter:innen können selbstständig Kooperationen mit anderen Schulen und auch elementaren Bildungseinrichtungen suchen und diese bei der Anmeldung anführen. Ansonsten werden seitens der PH Tirol Zusammenschlüsse kleinerer Schulteams koordiniert. Die Schulleitung vor Ort übernimmt die Veranstaltungsleitung.

Die jeweilige Ansprechperson der PH Tirol nimmt nach erfolgter Anmeldung Kontakt mit der Schulleitung auf und koordiniert die Abstimmung der Termine und die Anpassung des Angebotes auf die individuellen Bedürfnisse Ihres Standortes.

Themen, die nicht in diesem SCHÜLF<sup>plus</sup>-Programm angeboten werden, können weiterhin als SCHILF/SCHÜLF-Veranstaltungen über die regionalen Fortbildungskoordinator:innen bzw. über das Webformular angefragt werden.

# Planungsteams

Das vorliegende Angebot wurde inhaltlich konzipiert von: Deutsch/Mehrsprachigkeit/Interkulturalität: Ulrike Haitzmann, Sabine Kroneder, Karin Villgrattner Fremdsprachenkompetenz: Martina Gänzer-Kantner, Bernadette Katzlinger Mathematik: Nikolaus Albrecht, Ursula Albrecht, Carina Gander Naturwissenschaft/Sachunterricht/Politische Bildung: Nikolaus Albrecht, Irmgard Bibermann, Alexandria Bott, Thorsten Kosler

Digitale Grundbildung: Ferdinand Radl, Andreas Würtenberger Überfachliche Themen: Vincenzo Bua, Robert Cervenka, Isabella Gölles, Josefine Happ, Birgit Hippacher, Gabriel Mages, Aurelia Schwarzmann, Elisabeth Unterluggauer, Martin Wegscheider

**PE** 

# Inhaltsangabe

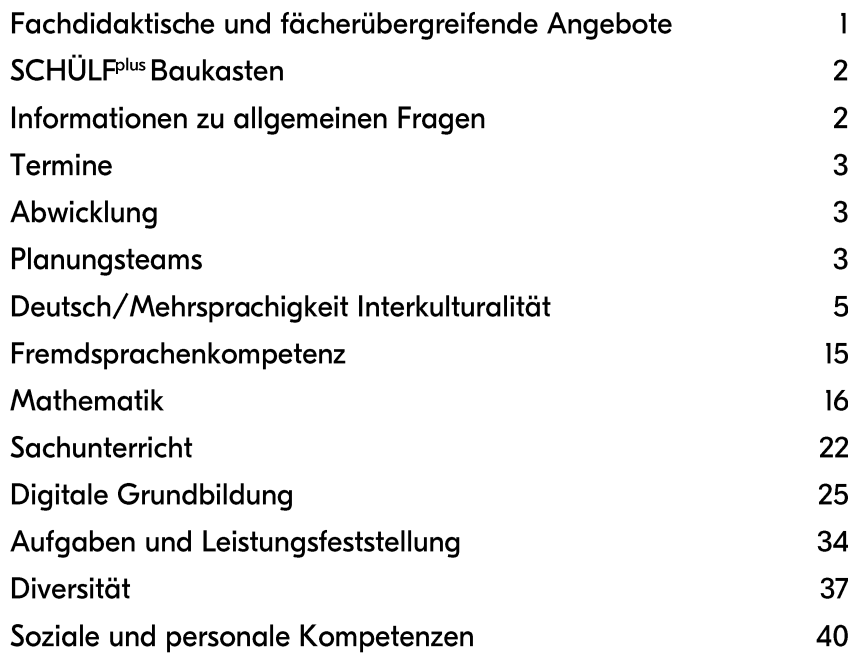

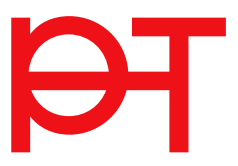

## Deutsch/Mehrsprachigkeit Interkulturalität

LV-Code: SCHÜLF-DE-01

Schreibkompetenz - was ist das?

Unterrichtseinheiten: 8 Primarstufe

Die Fokussierung auf Kompetenzen stellt uns Lehrpersonen vor neue Herausforderungen. Gerade im Bereich der Schreibkompetenz stehen wir vor komplexen Fragen:

- Ab wann ist ein Kind schreibkompetent?
- Was beinhaltet Schreibkompetenz?
- · Welche Vorläuferfertigkeiten braucht es, um schreibkompetent zu werden?
- Wie verläuft die Entwicklung von Schreibkompetenz?
- $\blacksquare$ Und: Wie setze ich das als Lehrperson um?

Diesen Fragen werden wir in dieser Veranstaltung auf den Grund gehen und uns verschiedene Möglichkeiten der Umsetzung genauer anschauen, die dann in der Praxis erprobt werden.

#### **INHALT:**

- Überblick über theoretische Grundlagen
- " Wie wecke ich Schreibmotivation?
- " Vorstellen erprobter Materialien quer durch alle Schulstufen

Sie möchten dieses Angebot buchen? zum Anfrageformular

LV-Code: SCHÜLF-DE-02

"Jeder Unterricht ist Sprachunterricht!" Den Wortschatz für **Forschendes Lernen** entdecken.

Unterrichtseinheiten: 8 Primarstufe

Beobachten, Vermuten, Experimentieren, Überprüfen und Erklären sind die zentralen Merkmale des Forschenden Lernens im Sachunterricht. Entsprechender Wortschatz und die Arbeit mit Satzgerüsten bilden dabei die Grundlage, damit Schüler:innen im Unterricht angemessen sprachlich handeln. Wie erkläre ich Naturphänomene kindgerecht? Welche Strategien brauchen Kinder, um Sachtexte zu lesen? Anhand einfacher Experimente mit Alltagsmaterialien für die Klassen 1-4 werden Lernsettings vorgestellt, welche die Grundzüge des Forschenden Lernens und die sprachlichen Anforderungen aufzeigen.

#### **INHALT:**

- **E** Kennenlernen der theoretischen Grundlagen
- Wortschatzarbeit und Forschendes Lernen
- " Ausprobieren einfacher Experimente mit Alltagsmaterialien

Sprachenvielfalt als Chance

Unterrichtseinheiten: 8 Primarstufe

Wie kann die heterogene Klassenzusammensetzung zu einer Quelle der Inspiration werden?

Sprachbildung und Chancenorientierung bedarf eines guten pädagogischen Repertoires. Die Vielfalt der sozialen und lebensweltlichen Faktoren in unseren Schulklassen ist breit gefächert. Darin besteht für Unterrichtende eine spürbare Herausforderung. Denn es erweist sich nicht von vornherein als einfach, im Regelunterricht - also in keiner Sonderform, eine durchgängige Sprachbildung zu sichern, welche die Alltagssprache, die Bildungssprache und die Fachsprache umfasst.

In dieser Fortbildung geht es um Lernen an und mit der örtlichen Umgebung des Schulkindes, in welcher reichhaltige sprachliche Lernhilfen und Unterstützungen für das große Lernfeld Sprache enthalten sind. Digitale und kreative Medien als Träger einer interaktiven Kommunikation, werden in die Arbeit einbezogen. Die beiden Nachmittage richten sich an alle, die das sprachliche und kulturelle Potenzial ihrer Klasse auch im Sinne eines sprachsensiblen Unterrichts, einbauen und nutzen wollen.

#### **INHALT:**

- $\blacksquare$ Kennenlernen wesentlicher theoretischer Grundlagen
- $\blacksquare$ Konkrete Vorschläge für durchgängige Sprachbildung
- Sprachsensibler Unterricht  $\blacksquare$

## Der Tango der Rechtschreibung

Unterrichtseinheiten: 8 Primarstufe

Wer weiß es nicht: ein komplexes Regelwerk mit ganz bestimmten Prinzipien und Regeln verpflichtet alle Schreiber: innen zur richtigen Schreibung, denn Texte sollen schnell und gut lesbar sein. Wie aber lässt sich der doch recht komplexe Rechtschreibunterricht sinnvoll planen, lustvoll durchführen, anhaltend bei unseren Schüler:innen verankern? Dieser Frage wollen wir in dieser Veranstaltung nachgehen und den Fehler als wertvollen Indikator heranziehen, Lernwörterarbeit so anlegen, dass die Kinder selbständig arbeiten können, Strategien aus der Freschmethode kennen lernen, durch welche auch die Korrektur der Texte in die (vertrauensvolle!) Hand der Schüler:innen wandert.

Außerdem wollen wir selbst anwenden, was wir den Kindern vermitteln wollen. Dazu zählen Freude an der Rechtschreibung durch Musik und Rhythmik, durchsichtige Struktur erwerben und viel selber Tun.

#### **INHALT:**

- Kennenlernen der theoretischen Grundlagen
- $\blacksquare$ Vorstellen erprobter Materialien
- $\blacksquare$ umfangreiche Materialbörse

Sie möchten dieses Angebot buchen? zum Anfrageformular

Lesen ist eine Herausforderung, der Kinder nicht immer von Anfang an adäquat gewachsen sind. Umso wichtiger ist es, die Motivation hoch zu halten. Lesemotivation ist eine unabdingbare Voraussetzung für jedes nachhaltige Lernen und anders als soziale Herkunft durch schulische Maßnahmen beeinflussbar. Die Veranstaltung zeigt auf, wie lustbetontes Lesen in den verschiedenen Fächern gelingen kann. Am Programm stehen unter anderem die Arbeit mit dem Lesebuch, Bilder lesen im Mathematikunterricht, Lesespiele mit Bewegung für BuS, Gedichte, Kunst und viele Lesespiele für die ganze Klasse. Außerdem befassen wir uns mit dem Erwerb von Lesestrategien, die eine wichtige Rolle für die Entwicklung einer bildungssprachlichen Lesekompetenz spielen.

#### **INHALT:**

- **EXECUTE:** Kennenlernen wesentlicher theoretischer Grundlagen, Lesestand erkennen lernen
- $\mathbf{u}$  . Erprobte Materialien für einen unterhaltsamen Leseunterricht kennen lernen und diese ausprobieren
- Umfangreiche Materialbörse

Sie möchten dieses Angebot buchen? zum Anfrageformular

Deutsch/Mehrsprachigkeit/Interkulturalität - Seite 7

LV-Code: SCHÜLF-DE-05

Lesen in allen Fächern

Unterrichtseinheiten: 8 Primarstufe

Leseförderung durch **strukturiertes** Lesetraining

Unterrichtseinheiten: 8 Primarstufe

Lesen bezeichnet eine sehr komplexe Tätigkeit: Zu Beginn stehen das Erlernen von Buchstaben und das Zusammenlauten. Allmählich wird das Augenmerk auf die Lesefertigkeit gelegt. Dabei spielt das Motivieren zum Lesen eine wesentliche Rolle. Wer sich um Leseanimation bemüht, darf aber die Förderung des Gut-Lesens nicht außer Acht lassen. Denn nur wer aut liest, liest auch gerne. Deshalb müssen Kinder ihre Leseflüssigkeit verbessern. Dabei soll der spielerische Moment nicht zu kurz kommen. Nur wer Freude am Lesen empfindet, nimmt gerne und freiwillig ein Buch in die Hand. Die Lehrpersonen werden nach einer theoretischen Einführung das Leseprogramm "Lesen. Das Training" kennenlernen und sich damit näher auseinandersetzen.

#### **INHALT:**

- $\blacksquare$ Lesestrategien
- Förderung von Lesefertigkeit und Leseflüssigkeit  $\blacksquare$
- $\blacksquare$ Methoden für strukturiertes Lesetraining

Sie möchten dieses Angebot buchen? zum Anfrageformular

LV-Code: SCHÜLF-DE-07

Leistungsbewertung im offenen Unterricht

Unterrichtseinheiten: 8 Primarstufe

Viele Lehrpersonen scheuen sich davor den Unterricht zu öffnen aus Angst, den Überblick über die Leistungen von Schüler:innen zu verlieren, die letztlich auch als Grundlagen für die Leistungsbewertung herangezogen werden. Dabei spielt die Implementierung einer formativen Leistungsbewertung während des Lernprozesses, die aufarund der summativen Leistungsbewertung am Ende eines Lernabschnitts (=Ziffernnoten) oft außer Acht gelassen wird, eine enorm wichtige Rolle. Nachdem in einem ersten Teil die gesetzlichen Grundlagen sowie Inputs und praktische Beispiele zur förderlichen Leistungsbewertung im offenen Unterricht vermittelt werden, werden für Ihren Standort mögliche Umsetzungsmöglichkeiten besprochen und ausgearbeitet.

#### **INHALT:**

- Gesetzliche Grundlagen der Leistungsfeststellung und -beurteiluna
- Leistungsbewertung im offenen Unterricht
- $\mathbf{r}$ Formative Leistungsbewertung als Basis für einen offenen **Unterricht**

Der Gamechanger digitale Medien im **Deutschunterricht** 

Unterrichtseinheiten: 8 Primarstufe

"Wann dürfen wir denn endlich wieder Kahoot spielen? Das macht so viel Spaß!" Hört man solche Sätze, zaubern sie der Lehrperson ein Lächeln ins Gesicht. Der Einsatz neuer Medien im Deutschunterricht ist nicht nur motivierend, sondern bringt auch frischen Schwung in den Schulalltag. Die Kinder lernen mit Freude und empfinden es als Spiel.

BeeBots, LearningApps oder TSNmoodle sind nur ein paar Beispiele, wie der Deutschunterricht bereits in der Volksschule gezielt mit digitalen Tools unterstützt und ergänzt werden kann. Durch die Verwendung von QR-Codes können sogar herkömmliche Arbeitsblätter schnell und einfach aufgehübscht werden.

**INHALT:** 

- Vorstellung hilfreicher digitaler Werkzeuge für den Deutschunterricht
- " Das Programm kann in individueller Absprache für jeden Schulstandort angepasst werden

Sprache geht uns alle an! Wege zu einer durchgängigen und inklusiven sprachlichen **Bildung** 

Unterrichtseinheiten: 10 Primarstufe Sekundarstufe 1

Sprache stellt den Schlüssel zur Bildung dar. Nur wenn sich alle Schüler:innen am Unterricht sprachlich beteiligen, kann eine größere Chancengerechtigkeit erreicht werden. Darum definiert das BMBWF das Thema sprachliche Bildung als übergreifendes Bildungsanliegen für die Schulen. Ziel dieser Veranstaltung ist es, ein durchgängiges Sprachbildungskonzept für die Schule zu erarbeiten, an dem alle Mitglieder des Lehrkörpers beteiligt sind.

Das erfolgreiche Modell der "5 Bausteine umfassender sprachlicher Bildung" dient als Orientierungsrahmen für Volksschulen und Sekundarstufe 1 und identifiziert fünf wesentliche Bereiche einer umfassenden Sprachbildung und Sprachförderung. Schwerpunkte innerhalb der Veranstaltungsreihe werden in Absprache und nach Bedarfsanalyse mit der Schulleitung bzw. den teilnehmenden Lehrer:innen festgelegt.

**INHALT:** 

- Grundsätzliches Wissen über die Förderung der Sprachentwicklung von Kindern und Jugendlichen
- " Mehrsprachigkeit und Zweisprachigkeit als Ressource
- · Sprachbildung als Querschnittsaufgabe in allen Fächern
- Ideen für die Planung der alltäglichen pädagogischen Praxis im Hinblick auf Sprachbildung und Sprachförderung
- Entwicklung eines gemeinsamen Verständnisses dessen, was Sprachförderung umfasst

**Entwicklung eines** gesamtschulischen Leseförderkonzepts

Unterrichtseinheiten: 8 Sekundarstufe I

Viele Schulen setzen bereits wertvolle Aktivitäten rund um die Leseförderung. Allerdings sind diese meist nicht allen Lehrer: innen bekannt und die Förderung ist oft punktuell und unverbindlich. In dieser Schülf<sup>plus</sup>-Veranstaltung informieren wir Sie in der ersten Einheit über verschiedene Aspekte der Leseförderung wie Diagnoseverfahren, Leseflüssigkeit, Lesestrategien, Lesemotivation.

In einem zweiten Schritt bieten wir praktische Ideen an, mit deren Hilfe Sie ein gesamtschulisches Lesekonzept an der Schule erstellen und umsetzen können: Von der Erhebung (Welche Aktivitäten laufen bereits?) über die Planung (Was soll in unserem Lesekonzept festgehalten werden?) zur verbindlichen Verankerung in einem Jahresplan und der Festlegung der Verantwortlichkeiten (Wer macht was über welchen Zeitraum?).

Wir arbeiten mit verschiedenen digitalen Tools wie Mentimeter, Bookcreator, AdobeSpark und Lernvideos, die sowohl in der Präsenzlehre als auch in der Fernlehre verwendet werden können.

Leseförderung ist nicht allein Sache der Deutschlehrpersonen. Die Voraussetzung für die Erstellung eines gesamtschulischen Lesekonzepts sind daher die Beteiligung des gesamten Lehrkörpers und die Übernahme der Verantwortung für den Steuerungsprozess durch die Schulleitung.

**INHALT:** 

- Bereiche der Leseförderung mit praktischen  $\blacksquare$ Übungsformaten
- Erhebung der Ausgangslage
- Planung der Leseförderaktivitäten
- Verankerung in einem Plan

Der Einsatz von Jugendzeitschriften in der Leseförderung

Unterrichtseinheiten: 8 Sekundarstufe 1

An vielen Schulen begleiten Jugendzeitschriften die Leseentwicklung der Jugendlichen. Der Einsatz dieses Mediums gestaltet sich unterschiedlich. Vom reinen Austeilen in der Klasse bis zum Arbeiten mit den Sachtexten erstreckt sich die Bandbreite des Lehrer:innenhandelns. Lange Zeit wurden die Zeitschriften dem klassischen Buch im Bereich der Leseförderung untergeordnet. Doch sie können sehr effektiv als Instrumente der Leseförderung eingesetzt werden. Die aktuell angebotenen Zeitschriften bieten dazu niederschwellige Angebote. Teilweise finden sich diese schon in den Heften. Durch die bildorientierte Gestaltung ist die Hemmschwelle zum Lesen für schwache Leser:innen deutlich niedriger.

Eine Fülle von praktischen Beispielen zeigt Ihnen, wie dieses Potenzial genutzt werden kann.

Wir informieren Sie in der ersten Einheit über die einzelnen Bereiche der Leseförderung wie Leseflüssigkeit, Lesestrategien, Diagnoseverfahren und Lesemotivation. In einem zweiten Schritt bieten wir praktische Ideen für die Nutzung von Jugendzeitschriften für die Leseförderung an. Sie probieren alle Übungen selbst aus und können sie im Unterricht gleich umsetzen.

Die zweite Einheit bietet Raum für den Austausch über die Erfahrungen im Einsatz der Jugendzeitschriften als Instrumente der Leseförderung. Die in der Zwischenzeit realisierten Lesetrainingsprojekte werden besprochen. Eine vertiefende Auseinandersetzung mit Sachtexten mit kleinschrittigen Trainingsaufgaben ergänzt das Fortbildungsangebot.

Wir arbeiten mit verschiedenen digitalen Tools, die Sie im Präsenz-, aber auch im Distanzunterricht für die Leseförderung einsetzen können.

**INHALT:** 

- Bereiche der Leseförderung
- Lesetrainingsformate mit Hilfe von Jugendzeitschriften
- Niederschwellige Diagnoseverfahren
- Kleinschrittiges Erarbeiten von Sachtexten
- Digitale Tools für den Präsenz- wie den Distanzunterricht

(Zu-)Hören, Sprechen und Miteinander Reden

Unterrichtseinheiten: 8 Sekundarstufe 1

Sprachliche Bildung wird nicht nur beim Lesen und Schreiben, sondern vor allem auch durch das (Zu-)Hören und Sprechen gefördert. Bewusstes Hin- und Zuhören, dem Gehörten Informationen entnehmen, Gespräche führen, die eigene Meinung auf prägnante und verständliche Weise artikulieren, wirkungsvolles Präsentieren und Vortragen sollen im Deutschunterricht gezielt geübt werden. In dieser Fortbildung reflektieren die Teilnehmer:innen ihren Unterricht im Hinblick auf den Kompetenzbereich "Zuhören, Sprechen und Miteinander Reden", sie setzen sich mit theoretischen Grundlagen der Kommunikation auseinander und erhalten Aufgabenbeispiele und methodische Anregungen zur Feststellung, Förderung und Bewertung der Kompetenzen der Schüler:innen.

#### **INHALT:**

- Globales Hören, Aufmerksamkeit und Konzentration fördern
- $\blacksquare$ Bewusstes Zuhören, das Hörverständnis im Alltag (Wetterbericht, Bahnhofsdurchsage u.Ä.), anhand gehörter Sachtexte (Radiobeiträge, Podcasts..) und literarischer Texte (z.B. Hörbücher) verbessern
- $\blacksquare$ Vor und zu anderen sprechen: vortragen, präsentieren, verständliches Erklären und Beschreiben, überzeugend araumentieren
- Miteinander reden, Gespräche führen, diskutieren,  $\blacksquare$ Gesprächsregeln für Teamarbeit

Sprachbewusst unterrichten leicht gemacht!

Methoden zum Aufbau von Fachwortschatz, Lese- und Schreibkompetenz in allen Gegenständen der Sekundarstufe

Unterrichtseinheiten: 8 Sekundarstufe 1 Sekundarstufe 2

Welche Rolle spielt Sprache in meinen Fächern? Der sprachbewusste Unterricht nimmt den Fachunterricht aus sprachlicher Perspektive unter die Lupe und versucht, die Bedeutung der sprachlichen Komponente der Schüler: innen für alle Fächer hervorzuheben, denn Fachunterricht ist immer auch Sprachunterricht. Egal ob mathematische Aufgaben, natur- oder geisteswissenschaftliche Informationstexte - das Verständnis von Sprache spielt in allen Fächern eine zentrale Rolle. Gemeinsam erarbeiten wir uns Grundlagen des sprachbewussten Unterrichtens und lernen sprachbewusste Methoden und Materialien im Fachunterricht didaktisch sinnvoll einzusetzen.

#### **INHALT:**

- " Basiswissen zu den Herausforderungen der Bildungssprache
- Einführung in den sprachbewussten Unterricht
- Methoden zum Aufbau von Fachwortschatz, Lese- und Schreibkompetenz
- Lernmaterialien sprachbewusst gestalten  $\blacksquare$

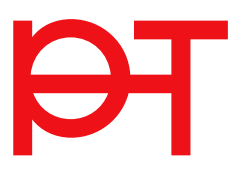

# Fremdsprachenkompetenz

LV-Code: SCHÜLF-FK-01

Neuer Lehrplan in **Englisch - Primarstufe** 

Unterrichtseinheiten: 8 Primarstufe

Wir lernen neue Lehr- und Lernmethoden kennen und erproben mögliche Konzepte und Materialien im Unterricht.

#### **INHALT:**

- Auseinandersetzung mit dem Lehrplan in Englisch
- " Vorstellung neuer Lehr- und Lernmethoden für den Fremdsprachenunterricht (Immersion, CLIL)
- Kennenlernen von möglichen Konzepten und Materialien  $\blacksquare$

Sie möchten dieses Angebot buchen? zum Anfrageformular

LV-Code: SCHÜLF-FK-02

**IMPROVING SPEAKING COMPETENCES: Practical and fun** activities for class

Unterrichtseinheiten: 8 Sekundarstufe 1

This interactive and hands-on training event with an experienced native speaker will directly link the theoretical and practical. The skills you will gain from the workshop can be directly transferred into your classrooms. Interactive learning styles, active learning, team work, live simulations of games and communicative activities will be the teaching and learning forms of the training event. Ready to directly translate the theoretical aspects into practice in class.

**INHALT:** 

- have more tools to support your learners in an active language classroom
- have more game ideas to incorporate in the classroom
- $\blacksquare$ feel more confident using games in your classroom

# **Mathematik**

LV-Code: SCHÜLF-MA-01

Vorläuferfertigkeiten im Mathematikunterricht

Unterrichtseinheiten: 8 Elementarstufe Primarstufe

Jene Fertigkeiten, die für den Erwerb der wichtigsten Handlungsschritte des Rechnens von großer Bedeutung sind, bilden sich im Vorschulalter. Sie stellen die Grundlage der Zählfertigkeit und des guantitativen Verständnisses des Kindes in der Grundstufe I und II dar.

Zugleich sind sie das Grundgerüst für spätere Kompetenzen im Bereich der Zahlen, des Zählens und des mathematischen Operierens. Kompetent zu sein in Bezug auf Zahlenverständnis, Mengenverständnis und Informationsverarbeitung, beeinflusst die mathematischen Fortschritte und Leistungen der Schüler:innen der Grundschule wesentlich.

**INHALT:** 

- " Was zählt zu den Vorläuferfertigkeiten?
- $\blacksquare$ Erhebung und Feststellung des mathematischen Lernstandes
- Förderung mathematischer Grundkompetenzen
- praxisnahe und konkrete Vermittlung mathematischer Inhalte

Sie möchten dieses Angebot buchen? zum Anfrageformular

Beim Übergang vom Kopfrechnen zum schriftlichen Rechnen nimmt das halbschriftliche Rechnen, das im neuen Lehrplan der Primarstufe verankert wurde, eine bedeutende Rolle ein. Wird das Rechnen im Kopf in immer größeren Zahlbereichen mühsamer und aufwendiger, ist es sinnvoll, Zwischenschritte und Teilergebnisse auf dem Blatt zu notieren, um das Gedächtnis zu entlasten. Anhand konkreter Aufgabenbeispiele wird vorgestellt, welche halbschriftlichen Rechenstrategien und Notationsweisen sich beim Addieren, Subtrahieren, Multiplizieren und Dividieren anbieten. Halbschriftliche Strategien basieren auf dem Rechnen mit Zahlen anstelle von Ziffern wie bei schriftlichen Rechenalgorithmen. Deshalb können mit dem halbschriftlichen Rechnen Zahlvorstellungen geschult, Zahlbeziehungen weiterentwickelt und Fehler als Lerngelegenheiten genutzt werden.

#### **INHALT:**

- Strategien des halbschriftlichen Rechnens
- Mögliche Notationsweisen
- Zahlvorstellungen und Zahlbeziehungen
- Fehler als Lernaelegenheiten

Sie möchten dieses Angebot buchen? zum Anfrageformular

LV-Code: SCHÜLF-MA-02

**Halbschriftliches** Rechnen

Unterrichtseinheiten: 8 Primarstufe

## Stellenwert und Rechenschwäche

Unterrichtseinheiten: 8 Primarstufe

Der Zusammenhang zwischen einem echten Verstehen der Stellenwerte und dem Auftreten von Rechenschwäche wird oft unterschätzt. Dabei ist dieses Verständnis wesentlich für die Orientierung im Zahlenraum und das Durchführen jeglicher Rechenoperationen.

Ziel ist es, den Schüler:innen dabei zu helfen, eine verlässliche mathematische Struktur im Gehirn aufzubauen. In der Veranstaltung werden neben grundlegenden Informationen zum Thema verschiedene konkrete Unterrichtsmaterialien unter anderem aus der Montessoripädagogik vorgestellt: Dienes-Material, Goldenes Perlenmaterial, Hierarchie der Zahlen, Markenspiel, großes Multiplikationsbrett, große Division u.a.

**INHALT:** 

- Stellenwert als durchgängiges Thema von der Einführung der Zahlen über 10 bis hin zum Rechnen mit großen Zahlen
- Anschauliche Erarbeitung des Stellenwertes anhand von konkretem Material
- Selbsttätige Bündelung und Entbündelung als Voraussetzung für mündliche, halbschriftliche und schriftliche Addition und Subtraktion
- Verstehen von Stellenwerten als eine wesentliche  $\mathbf{r}$ Komponente zur Vermeidung von Rechenschwäche

Kompetenzorientiert mit mathematischen Lernumgebungen arbeiten

Unterrichtseinheiten: 8 Primarstufe

Die Kompetenzen in der Mathematik werden anhand von Beispielen untersucht. Ebenso werden Schulbücher in Hinblick auf kompetenzorientierte Aufgaben beleuchtet. Hierbei werden Aufgaben/Lernumgebungen für sämtliche Themen der Mathematik in der Volksschule erstellt und erprobt. Die Lehrpersonen haben die Möglichkeit, die erarbeiteten Lernumgebungen in der eigenen Klasse umzusetzen. Die Aufgaben werden so zusammengestellt, dass sowohl schwache Schüler:innen, als auch begabte Schüler:innen gleichermaßen gefordert werden. Den Lehrpersonen werden Videos und viele Beispiele aus der Praxis gezeigt.

#### **INHALT:**

- Kompetenzorientierung in Mathematik
- $\mathbf{r}$ kompetenzorientierte Aufgaben/Lernumgebungen
- $\blacksquare$ Beispiele und Videos aus der Unterrichtspraxis

Sie möchten dieses Angebot buchen? zum Anfrageformular

LV-Code: SCHÜLF-MA-05

**Förderunterricht Mathematik: Zentrale** Hürden im Rechenunterricht der Primarstufe

Unterrichtseinheiten: 8 Primarstufe

Wie fördere ich Kinder im Rechenunterricht? Themen wie "Durchgliederung des Zahlenraums", "Einsicht in das Stellenwertsystem", "Zehnerüber- und Zehnerunterschreitung", "Einsicht in die Rechenstrategien im Zahlenraum 10" und vieles mehr sind Inhalt dieses SCHÜLF<sup>plus</sup> Angebotes, speziell angepasst an Ihren Bedarf am Standort.

#### **INHALT:**

- Mengen- und Zahlenverständnis
- $\blacksquare$ Orientierung im Zahlenraum
- $\blacksquare$ Durchgliederung des Zahlenraums
- Operationsverständnis
- Einsicht in die Rechenstrategien im Zahlenraum 10
- Orientierung im ZR 100 und ZR 1000
- Einsicht in das Stellenwertsystem
- Verständnis des Malnehmens
- Zehnerüber- und Zehnerunterschreitung
- Sachaufgaben
- Geometrie

## **Kooperative Mathematik**

Unterrichtseinheiten: 8 Primarstufe

Mathematik und Spiel(-en) zu verbinden ist für viele schwer vorstellbar. Einen spielerisch neugierig entdeckenden Zugang zur Mathematik haben wenige Erwachsene erlebt und man findet diesen Zugang auch selten in Schulbüchern. In dieser Veranstaltung werden Spiele zu allen Kompetenzbereichen vorgestellt und gemeinsam erprobt bzw. gespielt. Diese Spiele sind so designt, dass die Spielsituationen die Kinder  $-$  oft unbewusst  $-$  in mathematisch substanzielle Aushandlunassituationen bringen. Dabei erschließen die Lernenden Zahlenräume, üben und automatisieren Grundoperationen, erkennen und nutzen Muster, orientieren sich im Raum oder machen sich mit Größen vertraut und vieles mehr.

#### **INHALT:**

- mathematische Spielsituationen für den Mathematikunterricht der Primarstufe
- " Neugierde wecken im Rahmen des Mathematikunterrichts
- mathematische Aushandlungssituationen zu allen Kompetenzbereichen des neuen Lehrplans

Sie möchten dieses Angebot buchen? zum Anfrageformular

Der Mathematikunterricht ist zum großen Teil ein sprachlich vermittelter Unterricht. Es hängt wesentlich von den sprachlichen Vorkenntnissen der Schüler:innen ab, wie sie sich mathematischen Denkoperationen und logischen Herausforderungen stellen können.

In der Grundschule gibt es wenig Material, das in sprachaufmerksamen Arbeitsschritten die Bildungssprache für mathematisches Handeln aufbaut. Diese Veranstaltung erkundet Methoden und Arbeitsweisen und lädt ein, durch Reflexion den eigenen Unterricht bewusster zu gestalten und zu begleiten.

#### **INHALT:**

- " Alltagssprache, Bildungssprache und Fachsprache unterscheiden und eigenes Sprechverhalten reflektieren
- Erkunden und Erlernen von Methoden und Arbeitsweisen. die den Aufbau von Bildungssprache ermöglichen
- Maßnahmen zur Sprachförderung im Mathematikunterricht

Sie möchten dieses Angebot buchen? zum Anfrageformular

#### LV-Code: SCHÜLF-MA-07

Sprachsensibler Mathematikunterricht

Unterrichtseinheiten: 8 Primarstufe

## Daten, Häufigkeiten und Wahrscheinlichkeiten

Unterrichtseinheiten: 8 Primarstufe

Der Umgang mit Daten, Häufigkeiten und Wahrscheinlichkeiten spielt schon früh im Lebensalltaa der Kinder eine Rolle. Wichtia ist es, diese Vorerfahrungen im Unterricht aufzugreifen und Gelegenheiten dafür zu schaffen, sie zu erweitern.

In diesem Kontext spielt auch der Umgang mit Daten und Diagrammen (erheben, darstellen und analysieren) aus der Lebenswirklichkeit eine zentrale Rolle. Schließlich soll bereits in der Primarstufe die Bearbeitung von einfachen Problemstellungen aus der Kombinatorik angesprochen werden, da die Schüler:innen dadurch das systematische Ermitteln von Anzahlen erlernen können.

**INHALT:** 

- Umgang mit Daten, Häufigkeiten und Wahrscheinlichkeiten: Ziele und mögliche Inhalte.
- " Anregungen für gute Aufgaben im Bereich "Daten, Häufigkeiten und Wahrscheinlichkeiten".
- Die Schüler:innen beim entsprechenden Kompetenzerwerb unterstützen.

Sie möchten dieses Angebot buchen? zum Anfrageformular

LV-Code: SCHÜLF-MA-09

Problemlösender Mathematikunterricht

Unterrichtseinheiten: 8 Primarstufe

In den aktuellen Bildungsstandards wird der Kompetenzbereich "Problemlösen" als eine Schlüsselqualifikation bezeichnet. In dieser Veranstaltung werden die Teilnehmenden mit mathematischen Problemen herausgefordert, mögliche Herangehensweisen bzw. Strategien besprochen und nach ausreichender Zeit zum Tüfteln und Ausprobieren werden diese in Gruppenarbeiten gelöst.

Anhand der Bearbeitung einiger problemlösender Aufgaben werden die vier Stufen des Problemlösens betrachtet, methodisch - didaktische Umsetzungsmöglichkeiten für den Unterricht angeboten und heuristische Hilfsmittel sowie entscheidende Prinzipien besprochen.

**INHALT:** 

- Kompetenzbereich "Problemlösen" gemäß neuem Lehrplan
- · Unterrichtsbeispiele für den Kompetenzbereich "Problemlösen"
- Prinzipien des Problemlösens im Rahmen des Mathematikunterrichts der Primarstufe

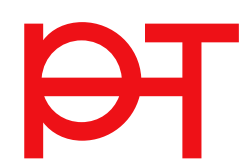

**Neuer Lehrplan Mathematik -**Sekundarstufe I

Unterrichtseinheiten: 8 Sekundarstufe 1

Im Schuljahr 2023/24 wird der neue Lehrplan in den ersten Klassen der Mittelschulen und AHS-Unterstufen ankommen und in den Folgejahren aufsteigend eingeführt.

Im ersten Teil der Fortbildung werden der neue Lehrplan in Mathematik der Sekundarstufe I, die neuen Kompetenzraster, beispielhafte Lernaufgaben und daraus abgeleitete Möglichkeiten zur Leistungsbewertung vorgestellt.

Im zweiten Teil im Sommersemester 2024 erfolgt eine Reflexion und die Vorstellung von Lernmaterialien insbesondere zum neuen Teilbereich "Zufall".

**INHALT:** 

- " Neuer Lehrplan Mathematik Sekundarstufe I
- Kompetenzraster
- **Beispielhafte Lernaufgaben**
- $\blacksquare$ Leistungsbewertung
- $\blacksquare$ Kompetenzbeschreibungen

# Sachunterricht

LV-Code: SCHÜLF-NA-01

Der Stoff aus dem **Raketen sind -Experimente und Coding** in der Raumstation Klassenzimmer

Unterrichtseinheiten: 8 Primarstufe

Ziel dieser Veranstaltung ist es, Lehrer: innen programmierfit zu machen und den Umgang mit dem Experimentierkoffer der ESA zu erlernen. Schüler:innen können dadurch verschiedene Materialien erforschen und Experimente kennenlernen. Der Experimentierkoffer wurde für das aktuelle Raumfahrtprogramm "Artemis" - die Reise zum Mond - entwickelt. Darüber hinaus bietet diese Veranstaltung auch die Möglichkeit. den AstroPI kennen zu lernen. Programmieranfänger:innen können damit ihr erstes Programm schreiben und bei dem europaweiten Wettbewerb "Astro Pi-Mission Zero" mitmachen. Diese Veranstaltung wird von einem erfahrenen Astronomen, und einem erfahrenen Programmierer in Zusammenarbeit mit ESERO Austria (Kooperation mit der europäischen Weltraumagentur ESA) gestaltet.

**INHALT:** 

- $\blacksquare$ Aktuelles aus der Raumfahrt mit Fokus auf das Mond-Programm "Artemis" von NASA und ESA;
- Kennenlernen des ESA Spacekraft Material Kits (Experimentierkoffer): wird für die Dauer der SCHÜLF<sup>plus</sup> für die Schule zur Verfügung gestellt;
- Grundlagen des Astropi (Rasperry Pi) und Programmieren mit Python: ein Astro Pi Kit wird für die Dauer der Veranstaltung und für die Schule zur Verfügung gestellt;
- $\blacksquare$ Ausprobieren des Gelernten und der Experimente im Unterricht;

Tirol entdecken - ganz besonders bei uns auf LeOn

Unterrichtseinheiten: 8 Primarstufe

Die neue Produktion "Tirol entdecken" des Medienzentrums lädt Schüler: innen dazu ein, die vielen Facetten Tirols in geografischer und geschichtlicher Hinsicht zu entdecken. Davon ausgehend begeben wir uns auf eine multimediale Entdeckungsreise durch unser Land. Diese führt uns zu den interaktiven Übungen aus den Themenpaketen "Orientieren in den Bezirken" bzw. "Orientieren in Tirol". Um den Überblick über unser Land zu bewahren, schauen wir uns die mit neuester Technologie aufgenommenen und umgesetzten "Drohnen-Panoramen" an, die unser Land noch greifbarer machen. Zu guter Letzt tauchen wir in das aktuelle Projekt "Tirol im Bild" ein, bei welchem die Schüler:innen viele Informationen zu den Tiroler Gemeinden kennen lernen und aus einem Mix aus Fotografien wählen können und im Anschluss interaktive Aufgaben auf H5P-Basis lösen müssen.

#### **INHALT:**

- "Tirol entdecken" der neue Tirolfilm als multimediales Erlebnis im Einsatz an der Volksschule
- Kennenlernen der Filme "Tirol entdecken Spuren der Geschichte" bzw. "Tirol entdecken - Geografie & Wirtschaft
- pädagogische Umsetzung
- Arbeiten mit den interaktiven Zusatzinhalten
- "Tirol entdecken" das Land, die Bezirke und die Gemeinden
- MasterTool-Übungen zur Geschichte und Geografie Tirols
- interaktive Übungen mit den Themenpaketen "Orientieren in den Bezirken" bzw. "Orientieren in Tirol"
- multimediale Drohnen-Panoramen mit Informationen zu Standort, Berggipfeln, Ortschaften etc.
- Kennenlernen der Gemeinden Tirols mit "Tirol im Bild" und Übungen auf H5P-Basis
- begleitender Moodle Kurs

"Jeder Unterricht ist Sprachunterricht!" Den Wortschatz für **Forschendes Lernen** entdecken.

Unterrichtseinheiten: 8 Primarstufe

Beobachten, Vermuten, Experimentieren, Überprüfen und Erklären sind die zentralen Merkmale des Forschenden Lernens im Sachunterricht. Entsprechender Wortschatz und die Arbeit mit Satzgerüsten bilden dabei die Grundlage, damit Schüler:innen im Unterricht angemessen sprachlich handeln. Wie erkläre ich Naturphänomene kindgerecht? Welche Strategien brauchen Kinder, um Sachtexte zu lesen? Anhand einfacher Experimente mit Alltagsmaterialien für die Klassen 1-4 werden Lernsettings vorgestellt, welche die Grundzüge des Forschenden Lernens und die sprachlichen Anforderungen aufzeigen.

#### **INHALT:**

- Kennenlernen der theoretischen Grundlagen  $\blacksquare$
- $\blacksquare$ Wortschatzarbeit und Forschendes Lernen
- Ausprobieren einfacher Experimente mit  $\mathbf{r}$ Alltagsmaterialien

# **Digitale Grundbildung**

LV-Code: SCHÜLF-IT-01

Digitale Grundbildung in der Volksschule

Unterrichtseinheiten: 8 Primarstufe

In der Volksschule werden digitale Kompetenzen im Lehrplan verankert. Im Vordergrund stehen die Medienbildung und der reflektierte Umgang mit dem Internet sowie ein spielerischer Zugang zu Technik und Problemlösung. In dieser Veranstaltungsreihe lernen Sie verschiedene Möglichkeiten kennen, wie Sie, angepasst an die Gegebenheiten an Ihrer Schule, digitale Kompetenzen in den Unterricht einfließen lassen können.

#### **INHALT:**

- " Lehrplan neu digitale Grundbildung in der Primarstufe
- $\mathbf{r}$ Digitales Kompetenzmodell für die Volksschule und praktische Umsetzungsbeispiele

Sie möchten dieses Angebot buchen? zum Anfrageformular

LV-Code: SCHÜLF-IT-02

Fächerübergreifender **Tablet- und PC-Einsatz** 

Unterrichtseinheiten: 8 Primarstufe

Möchten Sie in Ihrem Unterricht in der Volksschule digitale Medien einsetzen und brauchen fächerübergreifende Ideen? Bei uns erfahren Sie alles über die allgemeinen Voraussetzungen dafür und lernen, wie Sie Tablet und PC in den verschiedenen Unterrichtsfächern gut einsetzen können.

#### **INHALT:**

- **Example 1** Funktionen der Tablets/des PCs kennenlernen
- $\blacksquare$ Erstellen und Ausprobieren verschiedener Apps und Unterrichtsmaterialien
- Internetseiten und andere Tools für die Praxis  $\blacksquare$
- Didaktische Einsatzmöglichkeiten

**Education Innovation** Studio (EIS): Arbeiten mit **Bee-Bots und Lego-SPIKE** 

Unterrichtseinheiten: 8 Primarstufe

Haben Sie an Ihrer Volksschule schon von Beebots bzw. SPIKE-Prime gehört, möchten Sie diese ankaufen und brauchen Ideen für den passenden Einsatz in der Praxis? Dann buchen Sie diese Veranstaltungsreihe, um mit einem analog-digitalen Baukastenset bestehend aus Beebots und Lego-SPIKE mit iPads Best-Practice-Beispiele für Ihren Unterricht auszuprobieren.

#### **INHAIT:**

- Praktisches Arbeiten mit Beebots und Lego-SPIKE
- $\blacksquare$ Kennenlernen ansprechender pädagogisch-didaktischer Szenarien
- Organisatorische Abläufe planen
- $\blacksquare$ Erste Schritte im eigenen Unterricht wagen

Sie möchten dieses Angebot buchen? zum Anfrageformular

LV-Code: SCHÜLF-IT-04

Denken Lernen, Probleme Lösen (DLPL) mit digi.case

Unterrichtseinheiten: 8 Primarstufe

"Denken Lernen, Probleme Lösen (DLPL) mit digi.case" unterstützt die didaktische Nutzung digitaler Medien durch Lehrende in der Primarstufe und stärkt das informatische Denken und kreative Problemlösen von Schüler:innen, wie sie im neuen Lehrplan für die Primarstufe ab dem Schuljahr 2023/24 vorgesehen sind, zum Beispiel im Sachunterricht. Lernen Sie in dieser Veranstaltungsreihe Ideen und didaktische Szenarien kennen, wie Sie das "digi.case" sinnvoll in Ihren Unterricht einbinden können. Das "digi.case" ist ein Holzkoffer, der mit vielen Materialien und Aufgaben rund um Digitalisierung ausgestattet ist, der im Schuljahr 2023/24 auf alle Volksschulen ausgerollt werden soll.

**INHALT:** 

- **Erste Schritte mit dem digi.case**
- Praktisches Arbeiten mit Spielelementen und Arbeitsblättern
- Kennenlernen ansprechender pädagogisch-didaktischer Szenarien
- Problemorientiertes und informatisches Denken etablieren  $\mathbf{r}$
- Förderung von MINT sowie Inspiration für MINT-Berufe und insbesondere digitale Berufe schaffen

**Digitales Klassenzimmer:** Mit iPads den Unterricht effektiv und kreativ gestalten in der Volksschule - auf geht's!

Unterrichtseinheiten: 8 Primarstufe

Möchten Sie Ihren Unterricht auf ein neues Level bringen und mit digitalen Medien didaktisch wertvoll gestalten? Möchten Sie iPads als Lernwerkzeug an Ihrem Schulstandort einführen? Sie können damit in einem einzigen tragbaren Gerät alle bisher in der Schule genutzten Medien bündeln. Lernen Sie den Einsatz von iPads mit Stift (Apple Pencil) kennen, was neue Perspektiven für die Anwendung des Geräts im Unterricht eröffnet. Lernen Sie in dieser Veranstaltungsreihe Ideen und didaktische Szenarien kennen, wie Sie iPads und Apps sinnvoll in Ihren Unterricht einbinden können.

**INHALT:** 

- **Erste Schritte mit dem iPad**
- Praktisches Arbeiten mit iPad. Stift und Tastatur
- Kennenlernen ansprechender pädagogisch-didaktischer Szenarien

Sie möchten dieses Angebot buchen? zum Anfrageformular

LV-Code: SCHÜLF-IT-06

**Digitales Klassenzimmer:** Mit iPads den Unterricht effektiv und kreativ gestalten in der Volksschule - Lust auf mehr?

Unterrichtseinheiten: 8 Primarstufe

Sie haben in diesem Schuljahr an Ihrer Schule eine SCHÜLF<sup>plus</sup> Reihe als Einstieg "Mit iPads den Unterricht effektiv und kreativ gestalten in der Volksschule" durchgeführt? Möchten Sie weiteren Input? Lernen Sie in dieser Veranstaltungsreihe Ideen und didaktische Szenarien kennen, wie Sie iPads und Apps sinnvoll in Ihren Unterricht einbinden können.

**INHALT:** 

- " Wiederholung Grundlagen iPad
- Arbeiten mit Keynote, Pages, Clips, iMovie
- Kennenlernen ansprechender pädagogisch-didaktischer Szenarien

Digitale Grundbildung -Umsetzungsmöglichkeiten in der Sek 1

Unterrichtseinheiten: 8 Sekundarstufe 1

Digitale Grundbildung ist an Mittelschulen und AHS-Unterstufen seit 2022/23 Pflichtgegenstand. Schüler:innen sollen beim Erwerb informatischer Kompetenzen, von Medienkompetenz, politischer Kompetenzen und Gestaltungskompetenz qualifiziert unterstützt und begleitet werden. Für das Unterrichtsfach wird an der PHT ein Hochschullehrgang angeboten. Wollen Sie im Rahmen Ihrer Schulentwicklung ein gesamtschulisches digitales Konzept planen und umsetzen, sind Sie mit Ihrem Team in dieser Veranstaltungsreihe richtig. Die Inhalte werden auf den aktuellen Bedarf der jeweiligen Schule angepasst.

#### **INHALT:**

- **E** Lehrplan Digitale Grundbildung
- Bausteine für Schulentwicklungsplan auf dem Weg zur digitalen Schule
- Umsetzungsmöglichkeiten
- Förderung/Vertiefung der digitalen Kompetenzen des Lehrkörpers

Sie möchten dieses Angebot buchen? zum Anfrageformular

LV-Code: SCHÜLF-IT-08

"Social Media macht **Schule**": Social Media und Schulentwicklung gemeinsam denken

Unterrichtseinheiten: 15 Sekundarstufe 1 Sekundarstufe 2

Sie möchten für Ihren Standort ein individuelles gesamtschulisches Social Media Konzept entwickeln und den Webauftritt optimieren? Diese Schülf<sup>plus</sup>-Veranstaltung gibt Einblicke in die Idee von sozialen Medien in der Schule und skizziert Möglichkeiten und Herausforderungen für die Schulentwicklung. Anhand von Good-Practice-Beispielen zeigen wir Umsetzungsmöglichkeiten von Social Media auf und erarbeiten gemeinsam mit Ihrem Team die ersten Schritte zur Implementierung von Social Media in der eigenen Schule.

#### **INHALT:**

- Überblick Plattformen und deren Funktionsweise
- " Chancen und Herausforderungen von Social Media zur Schulentwicklung
- Good-Practice-Beispiele aus dem Schulbereich
- Erste-Schritte zur Implementierung von Social Media in der eigenen Schule als Gesamtkonzept

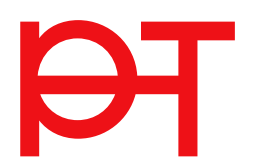

**Das Smartphone (Tablet)** - dein Alleskönner für den Unterricht **BAUKASTENANGEBOT** 

Unterrichtseinheiten: 8 Primarstufe Sekundarstufe 1 Sekundarstufe 2

Die Einbindung von Smartphones in den Unterricht hat hohes Potenzial und fördert die Medienkompetenz der Schüler:innen. Vor allem als Videokamera bzw. für den Videoschnitt, als Fotokamera bzw. für die Bildbearbeitung, aber auch für verschiedene Audiofunktionen sind Smartphones sehr gut einsetzbar. Darüber hinaus gibt es natürlich unzählige Möglichkeiten, wie man mit den verschiedensten Apps den kleinen Alleskönner gut in den Schulalltag einbinden kann. Dieses Angebot wird als Baukastenangebot (2 von 6 Modulen wählbar) angeboten und ist betriebssystem-unabhängig. Das Angebot wird durch einen begleitenden Moodle Kurs unterstützt.

#### **INHALT:**

▪

**Wahlmodul 1: Das Smartphone (Tablet) – ein Alleskönner**

- nützlicher Umgang mit dem Smartphone ▪
- das Smartphone und seine Gefahren ▪
- Kennenlernen nützlicher Apps für den Unterricht ▪
- das Smartphone als Organisationswunder ▪
- aktive Trends

#### **Wahlmodul 2: Das Smartphone (Tablet) als Fotokamera**

- das Smartphone als Fotokamera und zur Bildbearbeitung
- nützliche Apps
- Einsatz und Umsetzungsmöglichkeit im Schulalltag ▪

#### **Wahlmodul 3: Das Smartphone (Tablet) als Videokamera - Einführung**

- das Smartphone als Videokamera & für den Videoschnitt
- nützliche Apps ▪
- technische Tipps & Tricks ▪
- Filmen, Interview & Statement ▪

#### **Wahlmodul 4: Das Smartphone (Tablet) als Videokamera - Vertiefung ACHTUNG: Dieses Wahlmodul baut auf Wahlmodul 3 auf!**

- Kurzfilm ▪
- **Stop Motion Technik** ▪
- Zeitlupe & Zeitraffer
- Möglichkeiten der Nachvertonung ▪

**Wahlmodul 5: Let's Podcast – mit dem Smartphone (Tablet) zum Schulpodcast**

- die Audiofunktion des Smartphones ▪
- nützliche Apps für die Audiobearbeitung ▪
- möglicher Aufbau eines Schulpodcasts ▪
- Audioschnitt

#### **Wahlmodul 6: Geo-Tagging und QR-Code-Schnitzeljagd mittels Actionbound**

- Geo Tagging und Bewegungsprofile ▪
- sinnvolle Nutzung von GPS ▪
- QR-Code-Schnitzeljagd mit Actionbound ▪

Ein Schulfest/Jubiläum steht an? **BAUKASTENANGEBOT** 

Unterrichtseinheiten: 8 Primarstufe Sekundarstufe 1 Sekundarstufe 2

Sie planen zu diesem Anlass, eine Schülerzeitung/Festschrift, ODER ein Filmportrait der Schule herzustellen ODER entsprechende T-Shirts, Kappen, Giveaways mit Ihren Schüler:innen & Lehrer:innen zu gestalten? - Dann hätten wir entsprechende Angebote für Sie...

Diese Veranstaltungsreihe wird als Baukastenangebot (I von 3 Modulen wählbar) angeboten. Das Angebot wird durch einen begleitenden Moodle Kurs unterstützt.

#### **INHALT:**

**Modul 1: Schülerzeitung/Festschrift:**

- Teil 1 (4 UE):
- Fotos
- Grafiken/Illustrationen ▪
- Logo/Cl ▪

Redaktionsarbeit ▪

- Teil 2 (4 UE):
- Layout ▪
- Publisher ▪
- Druckvorlage ▪

# **Modul 2: Filmportrait unserer Schule:**

- 
- Filmarbeit ▪
- Grafiken ▪
- Animationen ▪
- **Redaktionsarbeit** ▪
- Teil 2 (4 UE):
- Schnitt ▪
- Ton
- Export

▪ **Modul 3: T-Shirts, Kappen, Giveaways mit Schullogo:** Teil 1 (4 UE):

- **■** Fotos
- (Vektor)Grafiken ▪
- Logo/Cl
- FabLab2Go-Möglichkeiten (Vinylcut, Lasercut, 3D-Druck, ▪ Stickmaschine)

#### Teil 2 (4 UE):

- Dateivorlagen (Vektorgrafiken) erstellen ▪
- ▪mit den gewünschten Geräten produzieren

**Microsoft Teams: Online** Unterrichten und Zusammenarbeiten über **MS 365** 

Unterrichtseinheiten: 8 Sekundarstufe 1 Sekundarstufe 2

Sie möchten an Ihrem Standort MS Teams neu einführen oder arbeiten bereits damit und möchten sich vertiefen? Lernen Sie. wie MS Teams gewinnbringend im synchronen und asynchronen Unterricht eingesetzt werden kann. Wir passen die Veranstaltungsreihe an Ihren Bedarf und Ihr Vorwissen am Standort an und zeigen Ihnen die Möglichkeiten von MS Teams in Bezug auf Zusammenarbeit, Kommunikation und Aufgabenmanagement.

#### **INHALT:**

- Grundlagen Versionen, Teams erstellen, Chat, Kanäle, Beiträge
- Kollaboratives Arbeiten Dateien und Kursnotizbuch
- Effizientes Arbeiten Aufgabenmangaement
- Videokonferenzen, virtueller Synchronunterricht
- Einsatz verschiedener digitaler Endgeräte ("bring your own device")

Sie möchten dieses Angebot buchen? zum Anfrageformular

#### LV-Code: SCHÜLF-IT-12

**Online-Kooperation und** -Kommunikation: Miteinander arbeiten und lernen?

Unterrichtseinheiten: 8 Sekundarstufe 1 Sekundarstufe 2

Sie wollen nicht nur online kommunizieren oder Nachrichten versenden, sondern zusätzliche Kooperationsprozesse im digitalen Raum, wie z.B. gemeinsames Bearbeiten von Dokumenten in Ihrem Unterricht einsetzen? Wollen Sie erlernen, mit welchen spannenden Plattformen Sie einfach gemeinsam planen. schreiben und Dinge miteinander visualisieren können? Mit den kollaborativen Werkzeugen, die wir in dieser Fortbildungreihe vorstellen und verwenden, sind Sie gleichzeitig Beobachter:in und Gestalter: in eines Entstehungsprozesses und arbeiten gemeinsam an einem Ziel. Bringen Sie mit diesen Tools methodische Vielfalt und Abwechslung in Ihren Unterricht!

#### **INHALT:**

- Kollaborative Online-Tools
- **Kreatives Schreiben**
- **Digital Storytelling**  $\blacksquare$
- Datenschutz

**Digitales Klassenzimmer:** Einsatz von Chromebooks im Unterricht -**Einstieg bzw. Aufbau** 

Unterrichtseinheiten: 8 Sekundarstufe 1 Sekundarstufe 2

Haben Sie an Ihrer Schule Chromebooks und möchten diese im Unterricht einsetzen? Mit Chromebooks lässt sich der Unterricht effektiver und interaktiver gestalten. Die Zusammenarbeit zwischen Schüler:innen und Lehrer:innen wird damit erleichtert und bietet viel Platz für eine kreative Unterrichtsgestaltung. Buchen Sie diese Veranstaltungsreihe, um mit unseren Expert:innen Ihren Unterricht mit Chromebooks zu optimieren. Die Veranstaltung wird auf Ihren Bedarf am Standort angepasst und ist auch als Aufbau möglich, falls Sie bereits das digitale Klassenzimmer: Einsatz von Chromebook als Einstieg absolviert haben.

**INHALT:** 

- Erste Schritte mit dem Chromebook
- Einsatzmöglichkeiten und kostenlose Tools für den Unterricht
- Kennenlernen ansprechender pädagogisch-didaktischer interaktiver Szenarien
- **Praktisches Arbeiten mit Chromebooks**
- $\mathbf{r}$ **Tipps und Tricks**

Sie möchten dieses Angebot buchen? zum Anfrageformular

#### LV-Code: SCHÜLF-IT-14

**Digitales Klassenzimmer: Microsoft Tablets -**Arbeiten mit Stift und **Tastatur im Unterricht -Einstieg bzw. Aufbau** 

Unterrichtseinheiten: 8 Sekundarstufe 1 Sekundarstufe 2

Sie haben Microsoft Tablets an Ihrer Schule im Einsatz oder Sie planen die Zukunft mit diesen Geräten? Wir unterstützen Sie dabei durch Einschulung und Vorstellen von pädagogischdidaktischen Einsatzszenarien. In dieser Fortbildungsreihe lernen Sie die Grundfunktionen von Microsoft Tablets kennen sowie den Umgang mit Stift und Tastatur. Sie erhalten eine praxisbezogene, umfangreiche Schulung mit Übungsphasen und anschließender Reflexion. Die Veranstaltung wird auf Ihren Bedarf am Standort angepasst und ist auch als Aufbau möglich, falls Sie bereits das digitale Klassenzimmer: Microsoft Tablets - Arbeiten mit Stift, Maus und Tastatur im Unterricht als Einstieg absolviert haben.

#### **INHALT:**

- **Erste Schritte mit Microsoft Tablets**
- Grundfunktionen des Geräts
- Praktisches Arbeiten mit dem Gerät als Laptop und als **Tablet**
- Kennenlernen der Anwendung des Stifts
- Kennenlernen ansprechender pädagogisch-didaktischer interaktiver Szenarien
- **Tipps und Tricks**

**Digitales Klassenzimmer:** Mit iPads den Unterricht effektiv und kreativ aestalten -Einstieg bzw. Aufbau

Unterrichtseinheiten: 8 Sekundarstufe 1 Sekundarstufe 2

Möchten Sie Ihren Unterricht auf ein neues Level bringen und mit digitalen Medien didaktisch wertvoll gestalten? Möchten Sie iPads als Lernwerkzeug an Ihrem Schulstandort einführen? Sie können damit in einem einzigen tragbaren Gerät alle bisher in der Schule genutzten Medien bündeln. Lernen Sie den Einsatz von iPads mit Stift und Tastatur kennen, was neue Perspektiven für die Anwendung des Geräts im Unterricht eröffnet. Lernen Sie in dieser Veranstaltungsreihe Ideen und didaktische Szenarien kennen, wie Sie iPads und Apps sinnvoll in Ihren Unterricht einbinden können. Die Veranstaltung wird auf Ihren Bedarf am Standort angepasst und ist auch als Aufbau möglich, falls Sie bereits das digitale Klassenzimmer: Mit iPads den Unterricht effektiv und kreativ gestalten als Einstieg absolviert haben.

#### **INHALT:**

- Erste Schritte mit dem iPad  $\blacksquare$
- Praktisches Arbeiten mit iPad, Stift und Tastatur
- Kennenlernen ansprechender pädagogisch-didaktischer Szenarien

Sie möchten dieses Angebot buchen? zum Anfrageformular

#### LV-Code: SCHÜLF-IT-16

Digital fit in der AHS/BMHS

Unterrichtseinheiten: 8 Sekundarstufe 1 Sekundarstufe 2

Sie machen sich auf den Weg zur digitalen Schule? Sie wollen die digitalen Kompetenzen an Ihrem Schulstandort verbessern? Digitalisierung ist wesentlicher Teil des Bildungsalltages. Wie wichtig es ist, digital ausgestattet und fit zu sein, haben uns die vergangenen Schuljahre mehr als deutlich gezeigt. Die Digitale Schule erfährt mit dem 8-Punkte-Plan für den digitalen Unterricht ihre sukzessive Umsetzung. Er gibt mit seinen konkreten Zielen die nächsten Entwicklungsschritte für eine flächendeckende Umsetzung des digital unterstützten Lehrens und Lernens und für eine breitflächige Implementierung innovativer Lehr- und Lernformate vor. Wir unterstützen Sie auf dem Weg zur digitalen Schule an Ihrem Standort, bereiten Ihr Team auf digital unterstütztes Lernen vor und passen die Inhalte der Veranstaltung an Ihren Bedarf am Schulstandort an.

#### **INHALT:**

- $\blacksquare$ **Grundlagen Mediendidaktik**
- Didaktik digital unterstützten Unterrichts
- Lehr-/Lernstruktur im digitalen Setting
- Vorstellung erprobter Lehr-/Lernmethoden

# Aufgaben und Leistungsfeststellung

#### LV-Code: SCHÜLF-ÜF-01

Sinnvoll fördern: Die **iKMPlus für** bedarfsorientierte Unterrichtsentwicklung nützen

Unterrichtseinheiten: 8 Primarstufe Sekundarstufe 1

Wir reflektieren die Ergebnisse der iKMPlus am Standort und leiten bedarfsorientierte, standortbezogene Fördermaßnahmen für die Unterrichtsentwicklung davon ab. Der schulübergreifende Austausch ermöglicht uns gegenseitige Unterstützung und Inspiration. Wir stellen Verbindungen zu geeigneten Methoden und Materialien, wie die iKMPlus Ergebnisse unseren Unterricht erweitern können, her und probieren diese aus. Im zweiten Block reflektieren wir die Anwendung der Fördermaßnahmen und die Auswirkung auf den Unterricht.

Die Teilnehmer:innen erhalten einen guten Überblick über die Möglichkeiten der Fördermaßnahmen und das Angebot an Materialien/Modulen seitens des IQS/der iKMPlus. Die Materialien können ausprobiert und deren Nutzbarkeit und Auswirkung reflektiert werden.

#### **INHALT:**

- Reflektieren der iKMPlus Ergebnisse am Standort  $\blacksquare$
- Ableitung von Fördermaßnahmen
- Ausprobieren der Fördermaßnahmen am Standort
- **Erfahrungsberichte mit der Anwendung der** Fördermaßnahmen
- Best practice Beispiele erarbeiten
- $\blacksquare$ Ableitungen für die Unterrichtsentwicklung am Standort

Sie möchten dieses Angebot buchen? zum Anfrageformular

#### LV-Code: SCHÜLF-ÜF-02

Stärken stärken - Stärken der Schüler: innen in den **Blick nehmen und gezielt** fördern

Unterrichtseinheiten: 8 Sekundarstufe 1

Guter Unterricht ist hochflexibel. Unterschiedliche Schüler:innen brauchen unterschiedliche Angebote - aber was sind Stärken überhaupt und wie erkennt man Stärken der Schüler:innen? Diagnostik und Förderung gehören zusammen die Teilnehmer:innen werden durch dieses Fortbildungsangebot befähigt. Stärken ihrer Schüler: innen besser zu erkennen und im eigenen Unterricht individuell genau jene Stärken zu fördern.

#### **INHALT:**

- Was sind Stärken?
- " Wie können Stärken der Schüler innen erkannt werden?
- Warum Stärken fördern?
- $\blacksquare$ Wie Unterricht gestalten?

**Kriteriale** Leistungsbeurteilung in Hinblick auf Kompetenzorientierung und Individualisierung

Unterrichtseinheiten: 8 Sekundarstufe 1

Die Lehrpersonen sollen befähigt werden, in den drei Hauptfächern Deutsch, Englisch und Mathematik eine vermehrt formative Leistungsbeurteilungspraxis anzuwenden, indem sie mit Kompetenzrastern arbeiten. Kriterien für die Leistungsbeurteilung entwickeln, Ergebnisse aufzeichnen und rückmelden sowie Kompetenzprofile für die Schüler:innen erstellen. Auf Basis dessen soll der alltägliche Unterricht verstärkt individualisiert werden. Nach theoretischem Input erfolgt in der Erprobungs- und Anwendungsphase praktisches Arbeiten mit Kompetenzrastern, Entwicklung von Zielbildern, Anwendung einer zielorientierten Aufzeichnungspraxis und die Entwicklung von individuellen Kompetenzprofilen. Die Reflexionsphase steht für Erfahrungsaustausch, Evaluierung und Vertiefung zur Verfügung.

#### **INHALT:**

- Kriteriale Leistungsbeurteilung formative Leistungsbeurteilung
- Allgemeines zur Verwendung von Kompetenzrastern
- Unterschied Kompetenzraster Beurteilungsraster
- dreistufige Beurteilungsraster (am Beispiel der 4.0-Skala)
- $\blacksquare$ Erstellung von Zielbildern (Beurteilungskriterien)
- $\blacksquare$ Rückmeldung an die Schüler:innen
- Aufzeichnungspraxis (Kompetenzbögen der Lehrpersonen, Kompetenzprofile und Kompetenzdiagramme der Schüler:innen)
- $\mathbf{r}$ Individualisierung auf Basis einer formativen Beurteilungspraxis im alltäglichen Unterricht

Differenzierter Unterricht - Wie soll das denn qehen?

Unterrichtseinheiten: 8 Sekundarstufe 1 Sekundarstufe 2

In diesem Angebot setzen Sie sich intensiv mit dem Thema "differenzierter Unterricht" auseinander. Ziel dabei ist es. zu erkennen, welchen Stellenwert differenzierter Unterricht im eigenen Unterricht einnimmt und aus Sicht der Lehrpersonen einnehmen sollte. Sie erlernen Werkzeuge, Differenzierung im eigenen Unterricht umzusetzen, ohne dabei zeitlich und organisatorisch überfordert zu werden. In der Erprobungs- und Anwendungsphase können Sie das Erlernte in Ihren Unterricht implementieren und in der Reflexionsphase Ihre Erfahrungen besprechen und weiteren Input je nach Bedarf erhalten.

**INHALT:** 

- " Was ist differenzierter Unterricht überhaupt?
- " Wie geht differenzierter Unterricht?
- Differenzierter Unterricht kritisch betrachtet. Überforderung
- $\mathbf{r}$ Konkrete Methoden differenzierten Unterrichts unter Berücksichtigung der knappen Zeitressourcen von Lehrpersonen
- $\blacksquare$ Feedback, Reflexion der Erfahrungen

# **Diversität**

IV-Code: SCHÜLF-ÜF-05

Sprache geht uns alle  $an!$ Wege zu einer durchgängigen und inklusiven sprachlichen **Bildung** 

Unterrichtseinheiten: 10 Primarstufe Sekundarstufe 1

Sprache stellt den Schlüssel zur Bildung dar. Nur wenn sich alle Schüler:innen am Unterricht sprachlich beteiligen, kann eine größere Chancengerechtigkeit erreicht werden. Darum definiert das BMBWF das Thema sprachliche Bildung als übergreifendes Bildungsanliegen. Ziel dieser Veranstaltung ist es, ein durchgängiges Sprachbildungskonzept für die Schule zu erarbeiten, an dem alle Mitglieder des Lehrkörpers beteiligt sind. Das erfolgreiche Modell der "5 Bausteine umfassender sprachlicher Bildung" dient als Orientierungsrahmen für Volksschulen und Sekundarstufe 1 und identifiziert fünf wesentliche Bereiche einer umfassenden Sprachbildung und Sprachförderung. Schwerpunkte innerhalb der Veranstaltungsreihe werden in Absprache und nach Bedarfsanalyse mit der Schulleitung bzw. den teilnehmenden Lehrer:innen festgelegt.

#### **INHALT:**

- Grundsätzliches Wissen über die Förderung der Sprachentwicklung von Kindern und Jugendlichen
- Mehrsprachigkeit und Zweisprachigkeit als Ressource
- Sprachbildung als Querschnittsaufgabe in allen Fächern
- Ideen für die Planung der alltäglichen pädagogischen Praxis im Hinblick auf Sprachbildung und Sprachförderung
- $\blacksquare$ Entwicklung eines gemeinsamen Verständnisses dessen, was Sprachförderung umfasst

"Fit für die Vielfalt". Ein pädagogisches Angebot für Schulen im Bereich diversitätssensible und rassismuskritische **Bildung** 

Unterrichtseinheiten: 8 Primarstufe Sekundarstufe 1 Sekundarstufe 2

Mit dem Angebot "Fit für die Vielfalt" möchten wir in das Miteinander in Schulklassen durch spielerisches Erlernen von Vielfalt fördern und verbessern und junge Menschen auf das Leben in einer Gesellschaft der Vielfalt vorbereiten. Ein achtsamer Umgang mit gesellschaftlichen Machtverhältnissen ist dabei ebenso von Bedeutung wie das Wahrnehmen unterschiedlicher Lebenspraktiken und Herkunftskontexte. Mit Hilfe von praktischen Übungen aus der transkulturellen Biographiearbeit und der Theaterpädagogik soll es gelingen, Verschiedenheit spielerisch zu entdecken und diversitätsorientiertes Handeln zu üben. Wir setzen uns auch mit diskriminierungssensibler Sprache im Unterricht und Alltag sowie mit der Prävention von schulischer Gewalt und Mobbing auseinander.

#### **INHALT:**

- Verschiedenheit spielerisch entdecken
- Diversitätsorientiertes, pädagogisches Handeln üben  $\blacksquare$
- $\blacksquare$ Kompetenzentwicklung im Bereich Diversität
- Rassismuskritik. Von der Theorie zur schulischen Praxis  $\blacksquare$

Sprachbewusst unterrichten leicht gemacht!

**Methoden zum Aufbau** von Fachwortschatz, Lese- und Schreibkompetenz in allen Gegenständen der Sekundarstufe

Unterrichtseinheiten: 8 Sekundarstufe 1 Sekundarstufe 2

Welche Rolle spielt Sprache in meinen Fächern? Der sprachbewusste Unterricht nimmt den Fachunterricht aus sprachlicher Perspektive unter die Lupe und versucht, die Bedeutung der sprachlichen Komponente der Schüler:innen für alle Fächer hervorzuheben, denn Fachunterricht ist immer auch Sprachunterricht. Egal ob mathematische Aufgaben, natur- oder geisteswissenschaftliche Informationstexte - das Verständnis von Sprache spielt in allen Fächern eine zentrale Rolle. Gemeinsam erarbeiten wir uns Grundlagen des sprachbewussten Unterrichtens und lernen sprachbewusste Methoden und Materialien im Fachunterricht didaktisch sinnvoll einzusetzen.

#### **INHALT:**

- " Basiswissen zu den Herausforderungen der Bildunassprache
- Einführung in den sprachbewussten Unterricht
- Methoden zum Aufbau von Fachwortschatz, Lese- und Schreibkompetenz
- Lernmaterialien sprachbewusst gestalten

Sie möchten dieses Angebot buchen? zum Anfrageformular

#### I V-Code: SCHÜI F-ÜF-08

Begabungsförderung kompakt

Unterrichtseinheiten: 10 Sekundarstufe 1 Sekundarstufe 2

Wir unterstützen Sie mit diesem Angebot in Ihrer Qualitätsentwicklung am Schulstandort durch Auseinandersetzung mit konkreten Methoden der Begabungsförderung: Die Lehrpersonen können grundlegende theoretische Informationen zu Begabung und Begabungsförderung einordnen und darauf basierend erste Schritte zu begabungsförderndem Unterricht in ihrer eigenen Arbeit gehen.

#### **INHALT:**

- **Basisinformationen zu Begabung und** Begabungsförderung
- " Methoden und Strategien für die Praxis und die Umsetzung im eigenen Unterricht

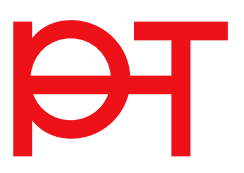

# Soziale und personale Kompetenzen

#### LV-Code: SCHÜLF-ÜF-09

**Transition aus** verschiedenen Blickwinkeln - der Übergang vom Kindergarten in die Volksschule

Unterrichtseinheiten: 8 Elementarstufe Primarstufe

Der Blickwinkel des Kindes, der Pädagog:in und der Eltern oder der Erziehungsberechtigten soll verstanden werden. Welche konkreten Fähigkeiten werden gefordert? In dieser Veranstaltungsreihe erhalten Sie einen Überblick über verschiedene theoretische Ansätze und Maßnahmen und erarbeiten/optimieren ein Konzept für Ihren Standort.

#### **INHALT:**

- " Was bedeutet dieser Transitionsprozess für Kinder, Pädagog:innen und Eltern oder Erziehungsberechtigte?
- Welche Anforderungen werden an das Kind gestellt? im Kindergarten - in der Schuleingangsphase
- " Welche theoretischen Ansätze zur Transition aibt es?
- Sie lernen effiziente Maßnahmen kennen und können diese für die eigene Praxis reflektieren.

Sie möchten dieses Angebot buchen? zum Anfrageformular

LV-Code: SCHÜLF-ÜF-10

**Kreative Gestaltungs**möglichkeiten in der schulischen Tagesbetreuung -**Schwerpunkt GTS** 

Unterrichtseinheiten: 8 Primarstufe

Die schulische Nachmittagsbetreuung ist im pädagogischen Kontext eine wichtige Ergänzung zur Schule und zum familiären Umfeld. Dabei steht nicht nur die Lernzeit, sondern auch die Begleitung der Freizeit im Vordergrund. Diese Lehrveranstaltung bietet spannende methodische, aber auch didaktische Ideen für die Umsetzung freizeitpädagogischer Angebote.

**INHALT:** 

- " Relevanz freizeitpädagogischer Aktivitäten vertiefen
- Erweiterung des Methodenpools

Schüler:innen beim Lernen wirksam begleiten - existenzielle Zugänge

Unterrichtseinheiten: 8 Primarstufe

Wie können Lehrpersonen authentisch und sinnstiftend unterrichten? Wie gelingt persönlichkeitsförderndes, sinnvolles Lernen? Wie können Lehrpersonen Schüler:innen unterstützen, ihren Selbstwert zu entwickeln und ihre Potenzialität zu entfalten? Lehrpersonen werden sich ihrer Haltung und Werte bewusst, die entscheidend für ihr pädagogisches Handeln und den Unterricht sind. Nicht der Lernstoff wird gelernt, sondern am Lernstoff wird gelernt: Rahmenbedingungen eines an den Schüler:innen orientierten und sinnstiftenden Unterrichts werden aufgezeigt, indem Lernfreude und Selbstwert der Schüler:innen gefördert werden. Herausfordernde Erziehungssituationen können authentischer und souveräner bewältigt werden.

#### **INHALT:**

- Grundlegende existenzielle Zugänge mit konkreten Fallbeispielen aus dem Schulalltag
- $\blacksquare$ Handlungsspielräume für Lehrpersonen und Schüler:innen durch Freiheit, Eigenverantwortung und Entscheidung
- Impulse zur Selbstreflexion und Werthaltung
- Aspekte des personalen Lernens und Rahmenbedingungen für den Unterricht

Sie möchten dieses Angebot buchen? (nur Region Ost und Mitte) zum Anfrageformular

Jedes Kind stärken ist zugleich Motto, Ziel und Titel eines ganzheitlichen Lernprogramms, welches Schüler:innen bei der Entfaltung ihrer Potenziale unterstützt. Kernstück des Programms sind arößere und kleinere Herausforderungen ("Challenges"). Diese sind auf den Lehrplan der Primarstufe abgestimmt und daher leicht in den Unterricht integrierbar. Das Programm wurde im Rahmen des EU-Projekts "Youth Start Entrepreneurial Challenges" entwickelt und von 2015 bis 2018 wissenschaftlich beforscht (www.youthstart.eu). Die Forschungsergebnisse zeigen, dass die Arbeit mit dem Programm das Selbstwertgefühl der Kinder stärkt, Teamarbeit, Kreativität und vernetztes Denken fördert, empathische Kommunikation und achtsamen Umgang mit sich selbst und anderen unterstützt sowie den Wortschatz der Kinder weiterentwickelt.

#### **INHALT:**

Input und Unterrichtsmaterialien aus den Bereichen:

- Persönlichkeitsentwicklung,  $\blacksquare$
- $\blacksquare$ Achtsamkeit.
- ganzheitlich Lernen lernen.  $\blacksquare$
- unternehmerisches Denken und Handeln sowie
- $\blacksquare$ Nachhaltiakeit und soziales Engagement.

Sie möchten dieses Angebot buchen? zum Anfrageformular

Soziale und personale Kompetenzen - Seite 41

#### LV-Code: SCHÜLF-ÜF-12

Jedes Kind stärken I **Basismodul** 

Unterrichtseinheiten: 12 Primarstufe

## Jedes Kind stärken 2 Aufbaumodul

Unterrichtseinheiten: 12 Primarstufe

Sie haben in diesem Schuljahr das Basismodul "Jedes Kind stärken" absolviert und haben Lust auf mehr? Sie wissen bereits, dass "Jedes Kind stärken" zugleich Motto, Ziel und Titel eines ganzheitlichen Lernprogramms, welches Kinder bei der Entfaltung ihrer Potenziale unterstützt, ist und wollen mehr "Challenges" kennenlernen? Dann haben Sie hier die Möglichkeit dazu:

#### **INHAIT:**

Input und Unterrichtsmaterialien aus den Bereichen:

- Persönlichkeitsentwicklung,
- Achtsamkeit.
- ganzheitlich Lernen lernen,
- unternehmerisches Denken und Handeln sowie
- Nachhaltigkeit und soziales Engagement.

Sie möchten dieses Angebot buchen? zum Anfrageformular

#### LV-Code: SCHÜLF-ÜF-14

Hirnaktivierungstraining - Lernen lernen

Unterrichtseinheiten: 8 Primarstufe

Sie haben in Ihrem Schulleitbild Förderung des Lernens verankert und sind auf der Suche nach einer Fortbildung für das gesamte Team? Dieses SCHÜLF<sup>plus</sup> Angebot vermittelt Grundlagen des Lernens und Möglichkeiten der Steigerung der Konzentration. Unser Gehirn lässt sich in verschieden Areale mit unterschiedlichen Aufgaben einteilen. Erfahren Sie, wie die einzelnen Bereiche miteinander verknüpft sind und zusammenarbeiten. Erlernen Sie auch, wie bestimmte Areale aktiviert werden können und welche Auswirkung dies auf das Lernen in der Schule hat.

#### **INHALT:**

- Grundlagen des Lernens
- $\blacksquare$ Konzentration steigern
- Struktur und Funktion der Gehirnareale kennen lernen
- Lernen leichter machen

Unterrichtsstörungen wirksam begegnen beziehungsstärkende Prävention und ressourcenorientierte Intervention

Unterrichtseinheiten: 8 Primarstufe Sekundarstufe 1

Viele Lehrpersonen arbeiten wertschätzend auf Augenhöhe und doch kommt es zu Unterrichtsstörungen und herausforderndem Verhalten. In angespannten Situationen wird der Handlungsspielraum eng, der Stresslevel bei Lehrer:innen und Kindern hoch und Frust oder Hilflosigkeit machen sich breit. Für solche Momente gibt es kein Wundermittel, aber mögliche Wege, präventiv und aktiv zu gestalten. Wir vertiefen in der Veranstaltung Schlüsselkompetenzen der Beziehungsgestaltung, konzentrieren uns auf beziehungsfördernde und ressourcenorientierte Interventionen, blicken hinter die Botschaft des Verhaltens und erweitern den inneren Ressourcenkoffer für persönliche Stressmomente.

#### **INHALT:**

- Schlüsselfaktoren professioneller und gelingender Beziehungen
- $\blacksquare$ Beziehungsstärkende und ressourcenorientierte Haltung & Maßnahmen
- " Herausforderndes Verhalten Beispiele aus der Praxis
- $\mathbf{r}$ Verhalten als Botschaft verstehen
- $\blacksquare$ Zugewandheit und Öffnung von Resonanz- und Reflexionsräumen
- Selbstmanagement in Stressmomenten der innere Ressourcenkoffer
- Kenntnisse der Polyvagaltheorie als Orientierung und  $\blacksquare$ Anker

Gelingende Elterngespräche führen -**Konstruktive Zusammenarbeit** zwischen Schule und **Eltern** 

Unterrichtseinheiten: 8 Primarstufe Sekundarstufe 1 Sekundarstufe 2

Eltern sind wertvolle Partner und in der Zusammenarbeit mit ihnen liegt viel Potential. Auf der Basis der Beziehungskompetenz nach Juul/Jensen lernen wir Wege kennen, wie wir Eltern verstehen, erreichen und sinnvoll einbinden können. Die Veranstaltungsreihe gibt Impulse und Lernanstöße, wie Elterngespräche gelingen, Beziehung gestärkt, eigene Grenzen gewahrt und gemeinsame Ziele erreicht werden. Zudem gibt erhalten Sie Einblicke in unterschiedlichste Begegnungsräume mit Eltern.

#### **INHALT:**

- $\blacksquare$ Schlüsselkompetenzen und Einflussfaktoren für eine gelingende Beziehung (Gleichwürdigkeit, Integrität, Authentizität, Verantwortung, Empathie)
- Eltern als Kooperationspartner einbinden und ins Boot holen
- Kompass für einen wertschätzenden, offenen Dialog auf Augenhöhe
- Heikle Themen & Gespräche/typische Fallen & Tools to
- konkrete Gesprächssituationen aus dem Schulalltag und Dialoge zum Üben

Sie möchten dieses Angebot buchen? zum Anfrageformular

#### LV-Code: SCHÜLF-ÜF-17

**Resilienz und** Entspannung -Voraussetzung für die schulische Arbeit

Unterrichtseinheiten: 8 Primarstufe Sekundarstufe 1 Sekundarstufe 2

An Ihrem Schulstandort sind Überarbeitung und Überforderung des Lehrkörpers Thema? Dann ist es Zeit, um Werkzeuge für Resilienz- und Entspannungstraining kennenzulernen. Lernen Sie in dieser SCHÜLF<sup>plus</sup>-Fortbildung Ihren eigenen Körper besser kennen und verbessern Sie mit einfachen Übungen Ihr Wohlbefinden. Gleichzeitig erlernen Sie einfache Techniken, die Sie im Unterricht einsetzen können, um diesen angenehmer zu gestalten. Verbessern Sie so gemeinsam die psychische Gesundheit an Ihrem Schulstandort.

#### **INHALT:**

- Entspannungsübungen für Lehrer:innen kennen lernen
- $\blacksquare$ Entspannungsübungen für Schüler:innen kennen lernen
- Psychische Gesundheit verbessern  $\blacksquare$
- Klima in der Klasse aufwerten

## **Rhetorik leicht gemacht** mit Worten mehr bewegen

Unterrichtseinheiten: 8 Primarstufe Sekundarstufe 1 Sekundarstufe 2

Kommunikation und Rhetorik sind Thema an Ihrer Schule? Wir bieten eine bedarfsorientierte Fortbildung in Rhetorik für alle, die mit Leichtigkeit und Souveränität Menschen begeistern, motivieren und Wissen nachhaltig verankern wollen. Ob im Unterricht, beim Elternabend, oder im Kollegium: die Kraft der Sprache ist allgegenwärtig.

Diese SCHÜLF<sup>plus</sup> Fortbildung bietet praktische Werkzeuge, die Sie (nicht nur) im schulischen Alltag in unterschiedlichen Gesprächssituationen dabei unterstützen, Ihre Botschaft klar, kraftvoll und wirksam zu transportieren.

#### **INHALT:**

- $\blacksquare$ Grundlagen zu Kommunikation und Rhetorik
- $\blacksquare$ Reflexion eigener Sprachmuster
- Feedback geben  $\blacksquare$
- Selbstbewusster Auftritt mit 4-A
- Körpersprache bewusst und authentisch
- Aufbau einer Informationsrede
- Überzeugen mit Bildersprache und Logik
- $\blacksquare$ Redestrukturen gezielt einsetzen

Sie möchten dieses Angebot buchen? zum Anfrageformular

LV-Code: SCHÜLF-ÜF-19

Gewaltprävention durch **Gewaltfreie** Kommunikation (GFK) -Einführung

Unterrichtseinheiten: 12 Primarstufe Sekundarstufe 1 Sekundarstufe 2

Jede Kritik, jeder Vorwurf ist ein unglücklich formulierter Wunsch. Und hinter jedem Wunsch steht ein Bedürfnis. Wie kann ich Wünsche und Konflikte so ansprechen, dass mein Gegenüber bereit ist, zu kooperieren? Wie kann ich ein NEIN als JA zu mir selber leben? Und wie kann ich den Energieräuber "Ärger" minimieren und in Stresssituationen handlungsfähig bleiben?

#### **INHALT:**

- " Einführung in Theorie und Praxis der Gewaltfreien Kommunikation
- Kennenlernen und Üben der vier Schritte der GFK (Beobachtung von Interpretation unterscheiden, echte Gefühle wahrnehmen, eigene und fremde Bedürfnisse erkennen, Bitten stellen statt Forderungen) sowie der Grundhaltung der GFK
- " Schultypenspezifische Übungen für den Einsatz im Klassenzimmer
- Achtsamkeit für sich selbst und andere (Empathie)

**Gewaltfreie** Kommunikation (GFK) -Vertiefung

Unterrichtseinheiten: 8 Primarstufe Sekundarstufe I Sekundarstufe 2

Aufbauend auf dem Gelernten im GFK-Einführungsseminar üben wir anhand von konkreten Beispielen aus der Praxis die Anwendung der Gewaltfreien Kommunikation (GFK) und nehmen uns Zeit für die Empathie mit uns selbst. Wir beschäftigen uns mit Ursachen von Konflikten und möglichen Wegen, diese in Zukunft leichter zu verhindern.

Voraussetzung: Vorerfahrungen mit der Gewaltfreien Kommunikation (z.B. durch Besuch der Veranstaltung "Gewaltfreie Kommunikation - Einführung")

**INHALT:** 

- Vertiefung der Haltung und vier Schritte der GFK  $\blacksquare$
- Üben mit konkreten schulischen Alltagssituationen
- $\blacksquare$ Achtsamkeit für sich selbst und für andere (Empathie)
- Konfliktursachen erkennen und Strategien zur besseren  $\mathbf{r}$ Bewältigung kennenlernen (Triade Funktion-Rolle-Person; Drama-Dreieck)

Autorität durch **Beziehung. Die Haltung** der Neuen Autorität in der Schule

Unterrichtseinheiten: 16 Primarstufe Sekundarstufe 1 Sekundarstufe 2

Das Konzept der NEUEN AUTORITÄT richtet das Augenmerk auf die Stärkung und Unterstützung der Pädagog: innen in ihrer Erziehungsverantwortung. Das Ziel ist, Verantwortliche in ihrer Beziehungskompetenz zu unterstützen, damit Schule ein Ort für das persönliche Wachstum sein kann.

Die NEUE AUTORITÄT, entwickelt vom israelischen Psychologen Haim Omer, basiert nicht auf Macht, sondern auf Beziehung und Präsenz. Problematisches Verhalten muss nicht mit Vergeltungsmaßnahmen oder Strafen geahndet werden. Gewaltfreier Widerstand und Wiedergutmachung sind beziehungsorientierte Alternativen. Deeskaliert wird durch Selbstkontrolle, Verzögerung, Beharrlichkeit sowie durch soziale Unterstützung und durch das Entwickeln eines verbindlichen "Wir".

Die Veranstaltung vermittelt den Teilnehmer: innen die Haltung der Neuen Autorität mit gleichzeitigem Bezug zu ihrer alltäglichen Praxis. Im ersten Block werden die Grundlagen der Neuen Autorität erarbeitet, sodass diese in die Praxis umgesetzt werden können. Im zweiten Block werden konkrete Fallbeispiele der Teilnehmer: innen supervidiert und die Schwierigkeiten und Erfolge in der Umsetzung betrachtet.

#### **INHALT:**

- Systemische Grundhaltung  $\mathbf{r}$
- Stile der Autorität (autoritär, antiautoritär, "neue")
- Präsenz und Wachsame Sorge  $\blacksquare$
- $\blacksquare$ Selbstkontrolle & Verzögerung
- **Beharrlichkeit**
- **Gewaltfreier Widerstand**
- **Netzwerk**
- Beziehungsgesten & Wiedergutmachung
- Transparenz
- Fallbeispiele & Supervision

FREI DAY  $-$  ein Lernformat für die Kompetenzen der **Zukunft** 

Unterrichtseinheiten: 12 Primarstufe Sekundarstufe 1 Sekundarstufe 2

"FREI DAY - Iernen, die Welt zu aestalten."

FREI DAY, das bedeutet regelmäßige Lernformate, in denen die Schüler:innen sich mit selbst ausgewählten Zukunftsfragen beschäftigen und selbstständig kreative

Verbesserungsideen/Lösungen entwickeln und konkret umsetzen. Die Lehrer:innen stellen Raum und Zeit für die Erforschung und Entwicklung zur Verfügung und ermöglichen das Erfahren von Selbstwirksamkeit und Handlungsfähigkeit im lokalen Umfeld angesichts globaler Herausforderungen. Der FREI DAY ist in allen Schulen gut umsetzbar und ermöglicht (unter anderem) die Erfüllung Allgemeiner Bildungsziele.

Wir erkunden die Grundgedanken und Leitidee des FREI DAY, lernen inspirierende Umsetzungsbeispiele sowie die Möglichkeiten/Freiräume innerhalb der schulischen Rahmenbedingungen (zeitlich + räumlich) kennen und entwickeln gemeinsam einen individuellen und praktikablen Umsetzungsplan für den FREI DAY an den teilnehmenden Schulen. Weiterführende Infos unter www.frei-day.at und www.freiday.org

**INHALT:** 

- Lernformat FREI DAY die 4 Säulen/Grundsätze
- Organisationsstruktur des FREI DAY
- Global Goals und der Agenda 2030 als Handlungsfeld für den FREI DAY
- IxI des Projektunterrichts/Projektlernens
- Methodenpools und Kooperationen für den FREI DAY
- Schritte zur Realisierung des FREI DAY an den Schulen
- " Weitere Lernformate von Schule im Aufbruch (Herausforderung, Verantwortung, Lernbüro, ...)
- Lernen von anderen: Projektbeispiele + Leuchtturmschulen  $\blacksquare$

Sie möchten dieses Angebot buchen? (Bildungsregion Mitte und Ost)

zum Anfrageformular

**Schule der Zukunft** qestalten -Handlungsmut und Gestaltungsfreude in einer dynamischen Welt

Unterrichtseinheiten: 16 Primarstufe Sekundarstufe 1 Sekundarstufe 2

Unsere Schüler:innen werden in einer Zukunft leben, die wir uns noch gar nicht vorstellen können. Wir wissen nur, dass die Welt bereits heute von einer unglaublichen Veränderungsdynamik und großen globalen Herausforderungen geprägt ist. Dabei ist es unsere Aufgabe, junge Menschen vorzubereiten: auf einen konstruktiven Umgang mit Veränderung, Komplexität und Unsicherheit und darauf, die Welt verantwortungsvoll mitzugestalten und ein sinnvolles Leben zu führen. Damit sie dazu in der Lage sind, benötigen sie "Metakompetenzen' wie sie beispielsweise im Konzept der 21st Century Skills skizziert sind. Zu ihnen gehören die Fähigkeit kritisch und zukunftsorientiert zu denken, kreativ und innovativ zu sein, zu kollaborieren und zu kommunizieren, empathisch zu sein oder Probleme integrativ zu lösen. Zusätzlich ist es notwendig, dass junge Menschen über entsprechende Werthaltungen verfügen und motiviert sind, sich an Veränderungsprozessen zu beteiligen.

In diesem SCHÜLF<sup>plus</sup> Angebot lernen Pädagog:innen-Teams Schule und Unterricht im Sinne der neuen Lehrpläne und stets mit Blick auf die Zukunft neu denken und umsetzen mit ganz konkreten Ideen für innovative Lehr-Lern-Settings, neuen Lernformaten, und inspirierenden Geschichten des Gelingens, aber auch mit der bewussten Wertschätzung von Bewährtem.

#### **INHALT:**

- Kennenlernen, erarbeiten, ausprobieren...  $\blacksquare$
- $\blacksquare$ Neue Schulfächer: Herausforderung, Verantwortung, Zukunft
- Phänomenenbasierte Unterrichtsformate  $\mathbf{r}$
- Themenwochen, Projektwochen
- Lernbüro, Lernatelier
- Design Thinking / Service Design (Workshops/Projekte/Jams ...)
- Zukunftswerkstatt + Open Space
- **•** Partizipative Formate: Klassenrat, Konferenzen, Schulentwicklungsworkshops ...
- Nachhaltige Schülerfirmen/Junior Companies
- Service Learning Projekte
- **FREI DAY als Lernformat der Zukunft**

Sie möchten dieses Angebot buchen? (Bildungsregion Mitte und Ost)

zum Anfrageformular

Sprachbewusst unterrichten leicht gemacht!

Methoden zum Aufbau von Fachwortschatz, Lese- und Schreibkompetenz in allen Gegenständen der Sekundarstufe

Unterrichtseinheiten: 8 Sekundarstufe 1 Sekundarstufe 2

Welche Rolle spielt Sprache in meinen Fächern? Der sprachbewusste Unterricht nimmt den Fachunterricht aus sprachlicher Perspektive unter die Lupe und versucht, die Bedeutung der sprachlichen Komponente der Schüler:innen für alle Fächer hervorzuheben, denn Fachunterricht ist immer auch Sprachunterricht. Egal ob mathematische Aufgaben, natur- oder geisteswissenschaftliche Informationstexte - das Verständnis von Sprache spielt in allen Fächern eine zentrale Rolle. Gemeinsam erarbeiten wir uns Grundlagen des sprachbewussten Unterrichtens und lernen sprachbewusste Methoden und Materialien im Fachunterricht didaktisch sinnvoll einzusetzen.

#### **INHALT:**

- " Basiswissen zu den Herausforderungen der Bildunassprache
- Einführung in den sprachbewussten Unterricht  $\blacksquare$
- Methoden zum Aufbau von Fachwortschatz, Lese- und  $\mathbf{r}$ Schreibkompetenz
- $\blacksquare$ Lernmaterialien sprachbewusst gestalten

Lebenskompetenz "Life Skills" für die Sekundarstufe II

Unterrichtseinheiten: 12 Sekundarstufe 2

Schule ist als Ort der sozialen Gemeinschaft und der Persönlichkeitsentwicklung von Jugendlichen besonders bedeutsam. Durch die Förderung von Lebenskompetenzen wie Selbstwahrnehmung, Kommunikation, Problemlösen, Stressbewältigung u.v.m. werden sowohl das Wohlbefinden des/der Einzelnen als auch das Klassenklima gestärkt. In dieser Lehrveranstaltungsreihe werden Möglichkeiten der Förderung des sozialen Zusammenhalts und der einzelnen Persönlichkeiten in den Klassen vermittelt. Sie erhalten einen theoretischen Einblick, probieren gezielte Übungen aus und reflektieren diese, und Sie erhalten ausgearbeitetes Übungsmaterial für den Einsatz im Unterricht. Sie machen Ihre Schüler:innen "wetterfest" für das Leben.

#### **INHALT:**

- Förderung der Schlüsselkompetenzen: (Selbst-)Reflexion,  $\blacksquare$ Einfühlungsvermögen, authentische Kommunikation, aktive Konfliktgestaltung, sich selbst und das eigene Leben verstehen, Krisenbewältigung, wachsen an Problemen und Förderung von kreativen Ideen.
- $\blacksquare$ Selbstbezug: Am Selbstbild, dem Selbstwert und der Selbsteinschätzung arbeiten.
- Sozialbezug: In Gruppen leben, Freundschaften pflegen
- " Weltbezug: Welt verstehen, Horizont erweitern, um Ecken denken, Probleme lösen
- **Entspannungs- und Achtsamkeitsübungen, Stille-Übungen,** Phantasiereisen, Kreative Methoden, Rollenspiele und Verhaltensübungen
- Möglichkeiten zur Selbstreflexion  $\blacksquare$